Документ подписан <mark>простой электронной подписью</mark> и высшего образования Российской Федерации Информация о владельце:<br>ФИО: Кандрацина - Дедеральное, государственное автономное образовательное учреждение Должность: Врио ректора ФГАОУ ВО «Самарский государст**венсии егромобраво <mark>вания</mark> «Самарский государственный экономический университет»** ФИО: Кандрашина Елена Александровна университет» Дата подписания: 04.07.2023 16:48:04 Уникальный программный ключ:

b2fd765521f4c570b8c6e8e502a10b4f1de8ae0d

**Институт** Институт права

**Кафедра** Прикладной информатики

**УТВЕРЖДЕНО**

Ученым советом Университета (протокол № 11 от 30 мая 2023 г. )

## **РАБОЧАЯ ПРОГРАММА**

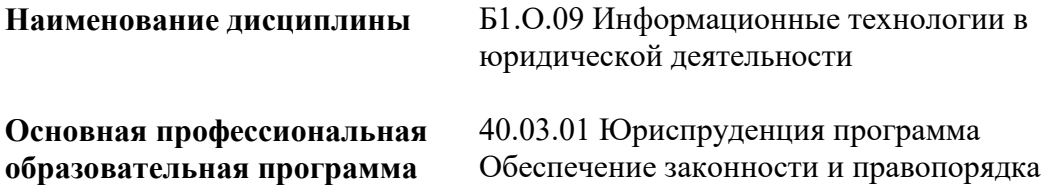

Квалификация (степень) выпускника Бакалавр

- 1 Место дисциплины в структуре ОП
- 2 Планируемые результаты обучения по дисциплине, обеспечивающие достижение планируемых результатов обучения по программе
- 3 Объем и виды учебной работы
- 4 Содержание дисциплины
- 5 Материально-техническое и учебно-методическое обеспечение дисциплины
- 6 Фонд оценочных средств по дисциплине

Целью изучения дисциплины является формирование результатов обучения, обеспечивающих достижение планируемых результатов освоения образовательной программы.

#### **1. Место дисциплины в структуре ОП**

Дисциплина Информационные технологии в юридической деятельности входит в обязательную часть блока Б1.Дисциплины (модули)

Последующие дисциплины по связям компетенций: Криминалистика

#### **2. Планируемые результаты обучения по дисциплине, обеспечивающие достижение планируемых результатов обучения по программе**

Изучение дисциплины Информационные технологии в юридической деятельности в образовательной программе направлено на формирование у обучающихся следующих компетенций:

#### **Общепрофессиональные компетенции (ОПК):**

ОПК-8 - Способен целенаправленно и эффективно получать юридически значимую информацию из различных источников, включая правовые базы данных, решать задачи профессиональной деятельности с применением информационных технологий и с учетом требований информационной безопасности

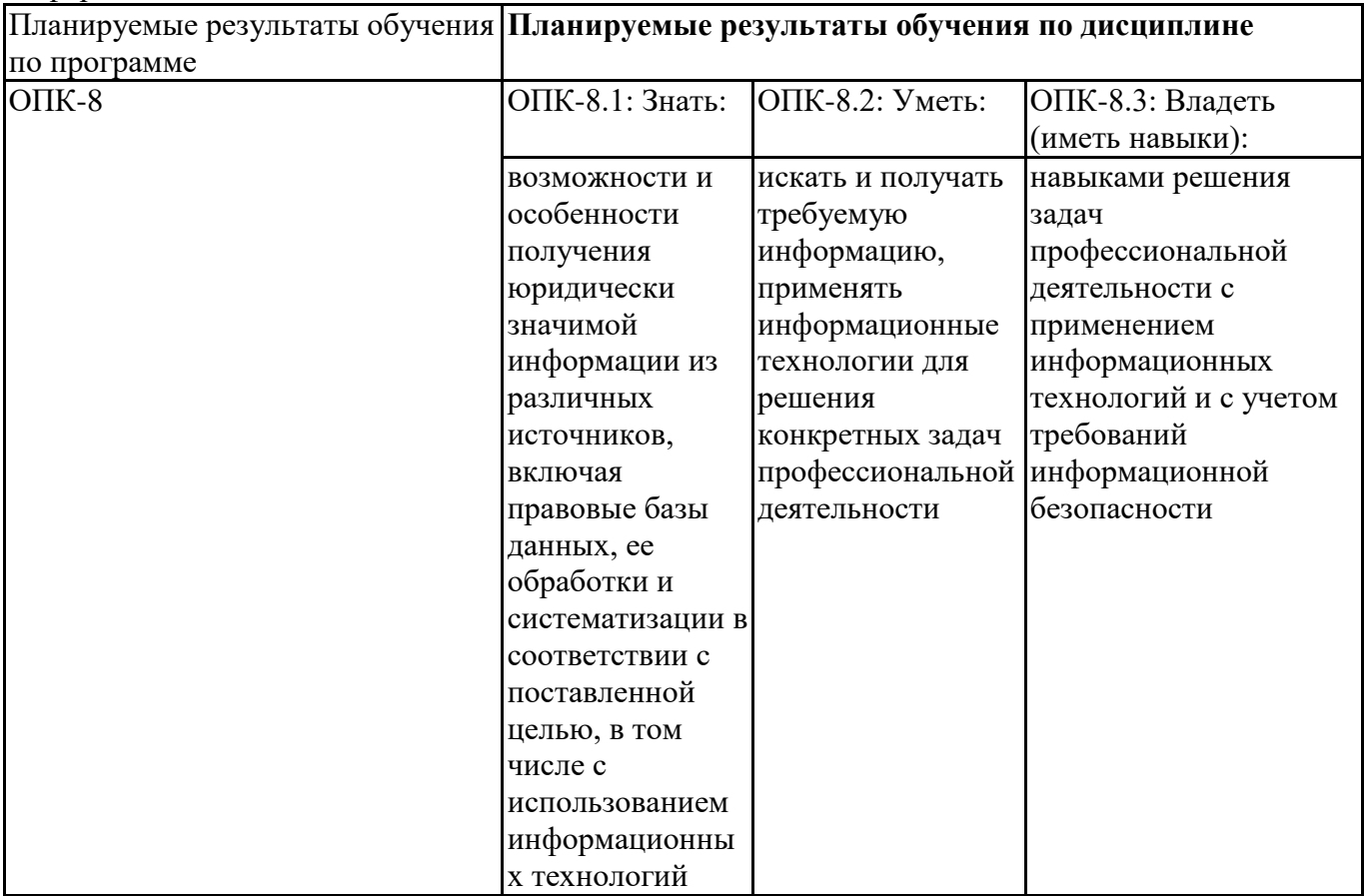

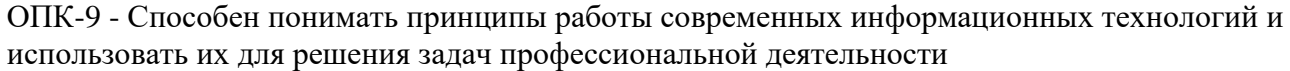

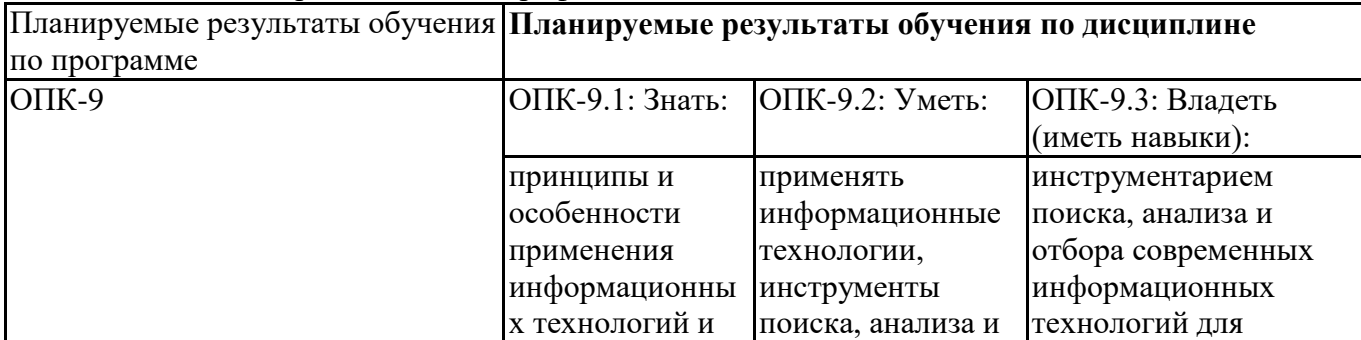

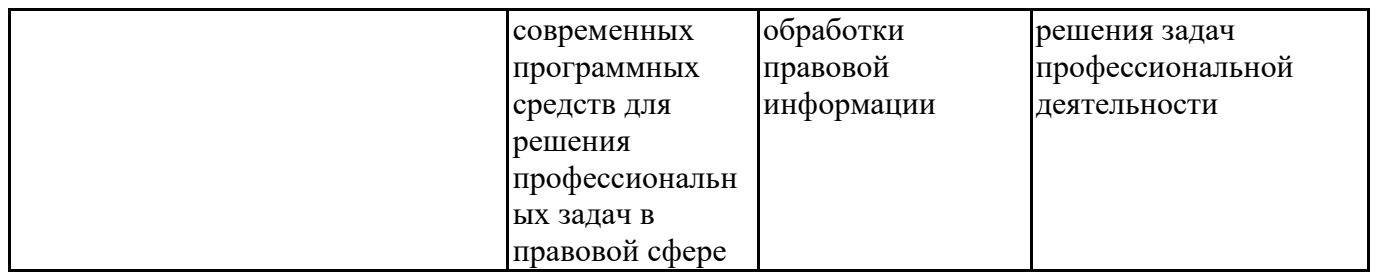

#### **3. Объем и виды учебной работы**

Учебным планом предусматриваются следующие виды учебной работы по дисциплине: **Очная форма обучения**

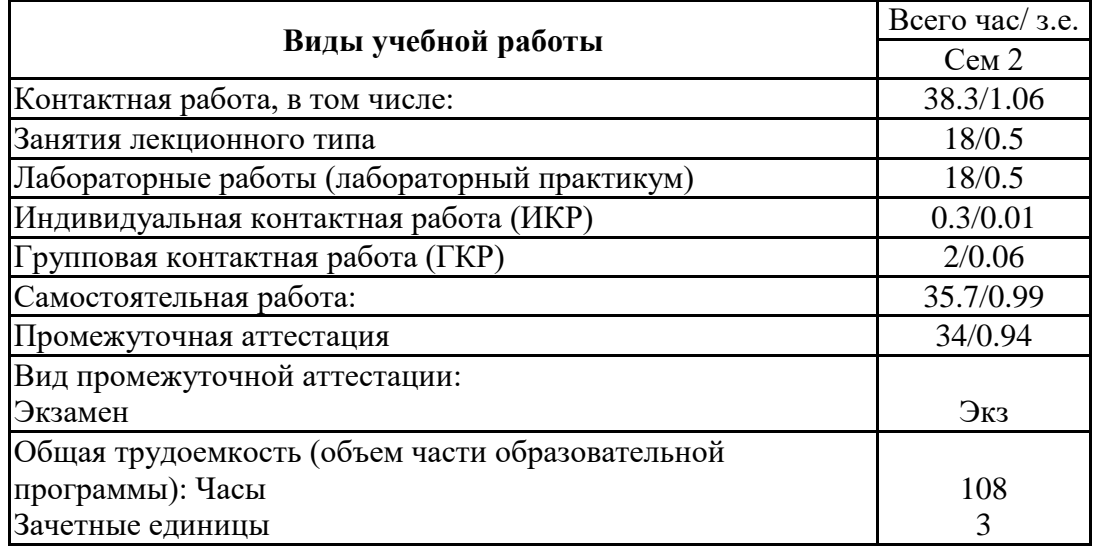

#### **4. Содержание дисциплины**

#### *4.1. Разделы, темы дисциплины и виды занятий:*

Тематический план дисциплины Информационные технологии в юридической деятельности представлен в таблице.

| Очная форма обучения |                                                                                                    |                |                                                       |                   |  |                                  |                                                                                                    |
|----------------------|----------------------------------------------------------------------------------------------------|----------------|-------------------------------------------------------|-------------------|--|----------------------------------|----------------------------------------------------------------------------------------------------|
|                      |                                                                                                    |                |                                                       | Контактная работа |  | Планируемые                      |                                                                                                    |
| $N$ <sup>o</sup> π/π | Наименование темы (раздела)<br>дисциплины                                                              | Лекции         | Занятия<br>семинарс<br>кого типа<br>Лаборат<br>работы | ИKР               |  | Самостоятельная<br><u>1260T2</u> | результаты<br>обучения в<br>соотношении с<br>результатами<br>обучения по<br>образовательно<br>й программе |
| 1.                   | Общая характеристика курса.<br>Информационные технологии в<br>контексте развития цифровой<br>экономики | $\overline{2}$ | $\overline{2}$                                        |                   |  | $\overline{4}$                   | ОПК-8.1, ОПК-<br>8.2, OIIK-8.3,<br>ОПК-9.1, ОПК-<br>9.2, ОПК-9.3                                          |
| 2.                   | Информационные технологии.<br>Информационное общество                                                  | $\overline{2}$ | $\overline{2}$                                        |                   |  | $\overline{4}$                   | ОПК-8.1, ОПК-<br>$8.2, O\Pi K-8.3,$<br>ОПК-9.1, ОПК-<br>9.2, ОПК-9.3                                      |
| 3.                   | Аппаратное обеспечение и<br>информационные технологии                                                  | $\overline{2}$ | $\overline{2}$                                        |                   |  | $\overline{4}$                   | ОПК-8.1, ОПК-<br>8.2, ОПК-8.3,<br>ОПК-9.1, ОПК-<br>9.2, OIIK-9.3                                          |

**Разделы, темы дисциплины и виды занятий Очная форма обучения**

![](_page_4_Picture_286.jpeg)

# *4.2 Содержание разделов и тем*

## **4.2.1 Контактная работа**

# **Тематика занятий лекционного типа**

![](_page_4_Picture_287.jpeg)

![](_page_5_Picture_244.jpeg)

![](_page_6_Picture_527.jpeg)

\*лекции и иные учебные занятия, предусматривающие преимущественную передачу учебной информации педагогическими работниками организации и (или) лицами, привлекаемыми организацией к реализации образовательных программ на иных условиях, обучающимся

![](_page_6_Picture_528.jpeg)

\*\* семинары, практические занятия, практикумы, лабораторные работы, коллоквиумы и иные аналогичные занятия

#### **Иная контактная работа**

При проведении учебных занятий СГЭУ обеспечивает развитие у обучающихся навыков командной работы, межличностной коммуникации, принятия решений, лидерских качеств (включая при необходимости проведение интерактивных лекций, групповых дискуссий, ролевых игр, тренингов, анализ ситуаций и имитационных моделей, преподавание дисциплин (модулей) в форме курсов, составленных на основе результатов научных исследований, проводимых организацией, в том числе с учетом региональных особенностей профессиональной деятельности выпускников и потребностей работодателей).

Формы и методы проведения иной контактной работы приведены в Методических указаниях по основной профессиональной образовательной программе.

#### **4.2.2 Самостоятельная работа**

![](_page_7_Picture_329.jpeg)

\*\*\* самостоятельная работа в семестре, написание курсовых работ, докладов, выполнение контрольных работ

#### **5. Материально-техническое и учебно-методическое обеспечение дисциплины**

#### **5.1 Литература:**

#### **Основная литература**

1. Информационные технологии в юридической деятельности : учебник и практикум для вузов / В. Д. Элькин [и др.] ; под редакцией В. Д. Элькина. — 2-е изд., перераб. и доп. — Москва : Издательство Юрайт, 2023. — 472 с. — (Высшее образование). — ISBN 978-5-534-12733-1. — Текст : электронный // Образовательная платформа Юрайт [сайт]. — URL: https://urait.ru/bcode/510571

#### **Дополнительная литература**

1. Информационные технологии в юридической деятельности : учебник для вузов / П. У. Кузнецов [и др.] ; под общей редакцией П. У. Кузнецова. — 3-е изд., перераб. и доп. — Москва : Издательство Юрайт, 2023. — 325 с. — (Высшее образование). — ISBN 978-5-534-02598-9. — Текст : электронный // Образовательная платформа Юрайт [сайт]. — URL: https://urait.ru/bcode/510646

#### **Литература для самостоятельного изучения**

1. Чеверева, С. А. Информационные технологии для решения экономических задач [Электронный ресурс] : практикум / Е.А. Конопацкая. - электрон. дан. - Самара : Самарский гос. экономический университет, 2019. - 1 электр. опт диск. - Систем, требования: процессор Intel с тактовой частотой 1,3 ГГц и выше ; 256 Мб ОЗУ и более ; MS Windows XP/Vista/7/10 ; Adobe Reader; разрешение экрана 1024x768 ; привод CD-ROM. - Загл. с титул, экрана. - ISBN 978-5-94622- 892-3 : 150 р.

#### **5.2. Перечень лицензионного программного обеспечения**

1. Microsoft Windows 10 Education / Microsoft Windows 7 / Windows Vista Business

2. Microsoft Office 2016 Professional Plus (Word, Excel, Access, PowerPoint, Outlook, OneNote, Publisher) / Microsoft Office 2007 (Word, Excel, Access, PowerPoint)

#### **5.3 Современные профессиональные базы данных, к которым обеспечивается доступ обучающихся**

1. Профессиональная база данных «Информационные системы Министерства экономического развития Российской Федерации в сети Интернет» (Портал «Официальная Россия» - http://www.gov.ru/)

2. Профессиональная база данных «Финансово-экономические показатели Российской Федерации» (Официальный сайт Министерства финансов РФ - https://www.minfin.ru/ru/)

3. Профессиональная база данных «Официальная статистика» (Официальный сайт Федеральной службы государственной статистики - http://www.gks.ru/)

#### **5.4. Информационно-справочные системы, к которым обеспечивается доступ обучающихся**

1. Справочно-правовая система «Консультант Плюс»

2. Справочно-правовая система «ГАРАНТ-Максимум»

#### **5.5. Специальные помещения**

![](_page_8_Picture_224.jpeg)

#### **5.6 Лаборатории и лабораторное оборудование**

![](_page_8_Picture_225.jpeg)

**6. Фонд оценочных средств по дисциплине Информационные технологии в юридической деятельности:**

#### **6.1. Контрольные мероприятия по дисциплине**

![](_page_9_Picture_411.jpeg)

**Порядок проведения мероприятий текущего и промежуточного контроля определяется Методическими указаниями по основной профессиональной образовательной программе высшего образования; Положением о балльно-рейтинговой системе оценки успеваемости обучающихся по основным образовательным программам высшего образования – программам бакалавриата, программам специалитета, программам магистратуры в федеральном государственном автономном образовательном учреждении высшего образования «Самарский государственный экономический университет».**

#### **6.2. Планируемые результаты обучения по дисциплине, обеспечивающие достижение планируемых результатов обучения по программе**

#### **Общепрофессиональные компетенции (ОПК):**

ОПК-8 - Способен целенаправленно и эффективно получать юридически значимую информацию из различных источников, включая правовые базы данных, решать задачи профессиональной деятельности с применением информационных технологий и с учетом требований информационной безопасности

![](_page_9_Picture_412.jpeg)

![](_page_10_Picture_359.jpeg)

![](_page_10_Picture_360.jpeg)

![](_page_10_Picture_361.jpeg)

![](_page_11_Picture_396.jpeg)

## **6.3. Паспорт оценочных материалов**

![](_page_11_Picture_397.jpeg)

![](_page_12_Picture_327.jpeg)

## **6.4.Оценочные материалы для текущего контроля**

Ссылка на текущую академическую активность, точки текущего контроля для всех оценочных материалов, размещенных в БРСО ЭИОС СГЭУ https://lms2.sseu.ru/course/index.php?categoryid=1990

**Примерная тематика докладов**

| Раздел дисциплины         | Темы                                                     |  |  |  |  |
|---------------------------|----------------------------------------------------------|--|--|--|--|
| Аппаратное обеспечение и  | 1. Аспекты<br>создания<br>правительства:<br>электронного |  |  |  |  |
| информационные технологии | международный опыт и российская практика.                |  |  |  |  |
|                           | 2. Правовое государство и гражданское общество в         |  |  |  |  |
|                           | Российской Федерации.                                    |  |  |  |  |
|                           | 3. Государственная политика в области информатики.       |  |  |  |  |

![](_page_13_Picture_254.jpeg)

#### **Задания для тестирования по дисциплине для оценки сформированности компетенций (min 20, max 50 + ссылку на ЭИОС с тестами)**

1. Какие федеральные проекты национальной программы "Цифровая экономика Российской Федерации" вы знаете?

- + Цифровое государственное управление
- Ненормативное регулирование
- + Цифровые технологии
- + Кадры для цифровой экономики

2. Что означает понятие "VUCA-мир"?

-Изменчивость Неопределенность Смелость Неоднозначность

+Изменчивость Неопределенность Сложность Неоднозначность

-Изменчивость Неопределенность Сложность Недоходность

-Изменчивость Неожиданность Сложность Неоднозначность

3. Что не является рынком НТИ?

+Кибернет -Нейронет -Аэронет -Сэйфнет

4. Что относится к сквозным технологиям? +Нейротехнологии, технологии виртуальной и дополненной реальностей +Системы распределенного реестра +Большие данные - Технологии проводной связи

5. Информационная технология - это: (альтернативный выбор)

-технология общения с компьютером +совокупность методов, производственных процессов и программно-технических средств обработки данных -технология обработки данных -технология описания информации

6. Качественно новая информация, полученная в результате применения информационной технологии и удовлетворяющая потребности пользователя, это - ... (вопрос с открытым ответом)

=информационный продукт

7. Информация, полученная от экспертов, специальным образом представленная и структурированная, тщательно протестированная и имеющая способность к развитию становится: (альтернативный выбор)

-данными +знаниями -массивом -операционной системой

8. Экспертные системы по своей сути — это: (альтернативный выбор)

+программа моделирования рассуждений -операционные системы -системы программирования -системы искусственного интеллекта

9. В ОС Windows реализован пользовательский интерфейс (альтернативный выбор)

-текстовый -символьный +графический -анимационный

10. При каком условии можно создать автоматическое оглавление в программе MS Word:

абзацы будущего оглавления имеют одинаковый отступ + абзацы, предназначенные для размещения в оглавлении, отформатированы стилями заголовков абзацы будущего оглавления выровнены по центру страницы абзацы, предназначенные для размещения в оглавлении, собраны в одном разделе

11. Обозначение прямоугольного диапазона ячеек в MS Excel имеет вид ...

 $-1A:5F$  $-1:5$  $+A1:F5$ 

12. Приложение WORD является (альтернативный выбор)

-графическим редактором -табличным процессором -центральным процессором +текстовым процессором

13. К настройкам шрифта документа относятся: (множественный выбор)

+гарнитура +начертание -ширина полей +цвет текста

14. При работе в редакторе Word для удаления выделенного фрагмента текста необходимо выполнить команду

- "сохранить"

- "предварительный просмотр"

+ "вырезать"

- "отменить"

15. Адрес ячейки \$B\$12 является ... (альтернативный выбор)

+абсолютным -относительным -временным -постоянным

16. В ячейке СЗ электронной таблицы записана формула =D\$2+\$C4. Какой вид приобретет формула, после того как ячейкуСЗ скопируют в ячейку В2? (Знак \$ используется для обозначения абсолютной адресации) (альтернативный выбор)

 $-15s1 + \$B4$  $-ES2 + SC5$  $-153 + $D4$  $+ = C$ \$2 + \$C3

17. На тип файла указывает ... (альтернативный выбор) -имя файла -папка, в которой он хранится -пользователь +расширение

18. Что из перечисленного не является объектом Access:

1) модули 2) таблицы 3) макросы  $+4$ ) ключи  $5)$  формы 6) отчеты 7) запросы

19. MS Access при закрытии программы:

- предлагает сохранить БД
- + автоматически сохраняет при вводе данных
- автоматически сохраняет при закрытии программы

20. В таблицу базы данных СКЛАД, содержащую 5 столбцов информации о товаре (наименование, поставщик, количество, дата окончания срока хранения, цена), внесена информация о 25 видах товара. Количество записей в таблице равно ...

 $+25$  $5\overline{)}$ 125 30

Практические задачи (min 20, max 50 + ссылку на ЭИОС с электронным изданием, если имеется)

![](_page_16_Picture_35.jpeg)

![](_page_17_Picture_216.jpeg)

![](_page_18_Picture_181.jpeg)

![](_page_19_Picture_216.jpeg)

![](_page_20_Picture_1.jpeg)

![](_page_21_Picture_217.jpeg)

## **6.5. Оценочные материалы для промежуточной аттестации**

![](_page_21_Picture_218.jpeg)

## **Фонд вопросов для проведения промежуточного контроля в форме экзамена**

![](_page_22_Picture_166.jpeg)

![](_page_23_Picture_212.jpeg)

## **6.6. Шкалы и критерии оценивания по формам текущего контроля и промежуточной аттестации**

### **Шкала и критерии оценивания**

![](_page_23_Picture_213.jpeg)

![](_page_24_Picture_29.jpeg)